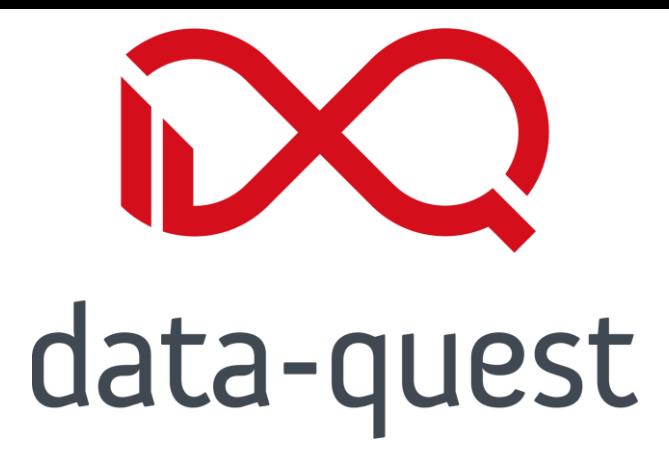

# **Tutorielles Feedback und Peerfeedback in Lehrveranstaltungen**

**Workshop**

Arne Schröder, data-quest

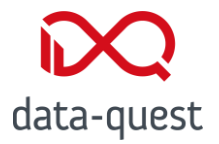

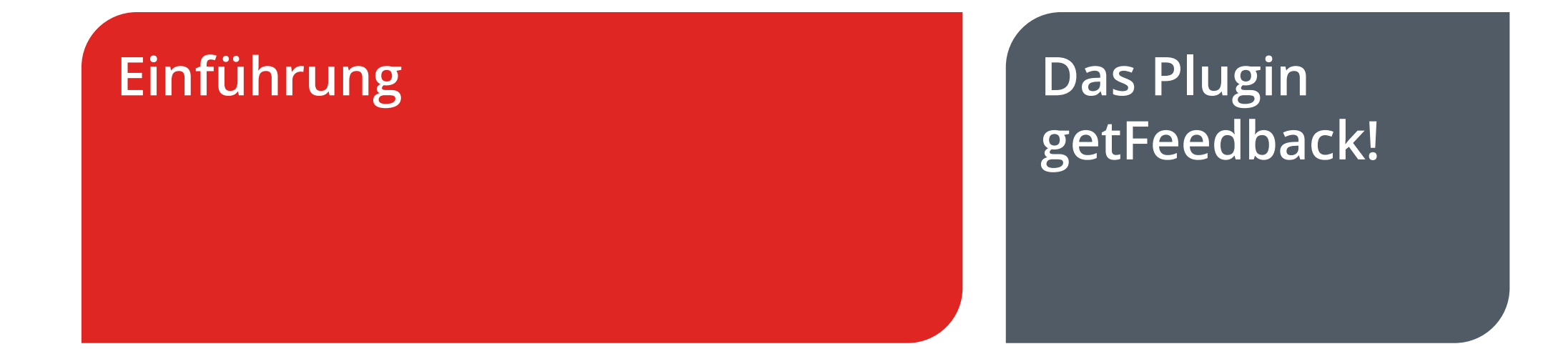

# **der Praxis**

#### **getFeedback! in Fragen / Diskussion**

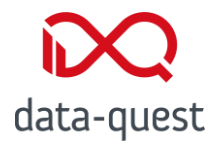

# **Einführung**

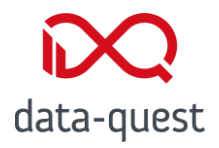

#### **Entstehungskontext**

Entstehung im Forschungsprojekt KodiLL:

Kompetenzentwicklung durch authentische, digitale und feedbackbasierte Lehr-Lernszenarien stärken

**O** Agile Entwicklung im Teilprojekt "Tutorielles und peer-basiertes Feedback zur Förderung professioneller Kompetenzen

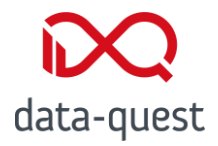

#### **Entstehungskontext**

**O** Entwicklung nach abgewandeltem Scrum-Konzept

**O** Im Projektverlauf 4 Iterationen mit anschließender alpha- und beta-Testphase

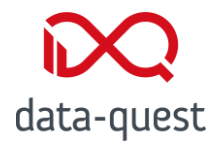

### **Tutorielles - und Peerfeedback**

- Förderung von Lernprozessen, insbesondere in großen Veranstaltungen
- **O** Effiziente Prozesse durch strukturiertes Feedback, Nutzung von Prompts (Anweisungen) bei Feedbackgabe und -rezeption

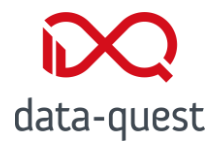

### **Tutorielles - und Peerfeedback**

### **O** Aufteilung in vier Phasen:

- Erstbearbeitung  $\bullet$
- Feedbackgabe  $\bullet$
- Feedbackrezeption  $\bullet$
- Revision  $\bullet$

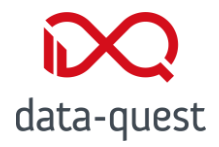

### **Aktueller Stand**

- **O** Iteration 4 beendet
- **O** Plugin in alpha-Phase, Test durch Projektbeteiligte
- Überarbeitungen und Bugfixing stehen bevor
- beta-Phase im Wintersemester 2023/2024

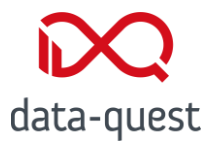

# **Das Plugin getFeedback!**

#### Live-Demo

Arne Schröder | 13.09.2023 | © data-quest

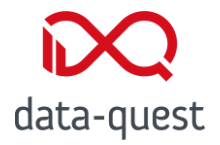

#### **Live-Demo**

**O** Bedienung des Plugins als Lehrperson

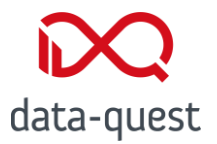

### **getFeedback! in der Praxis**

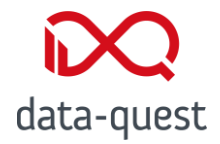

### **getFeedback! in der Praxis**

#### **O** Testsystem:

https://kurzelinks.de/drsg

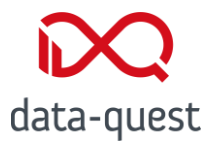

### **Fragen / Diskussion**